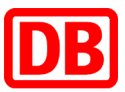

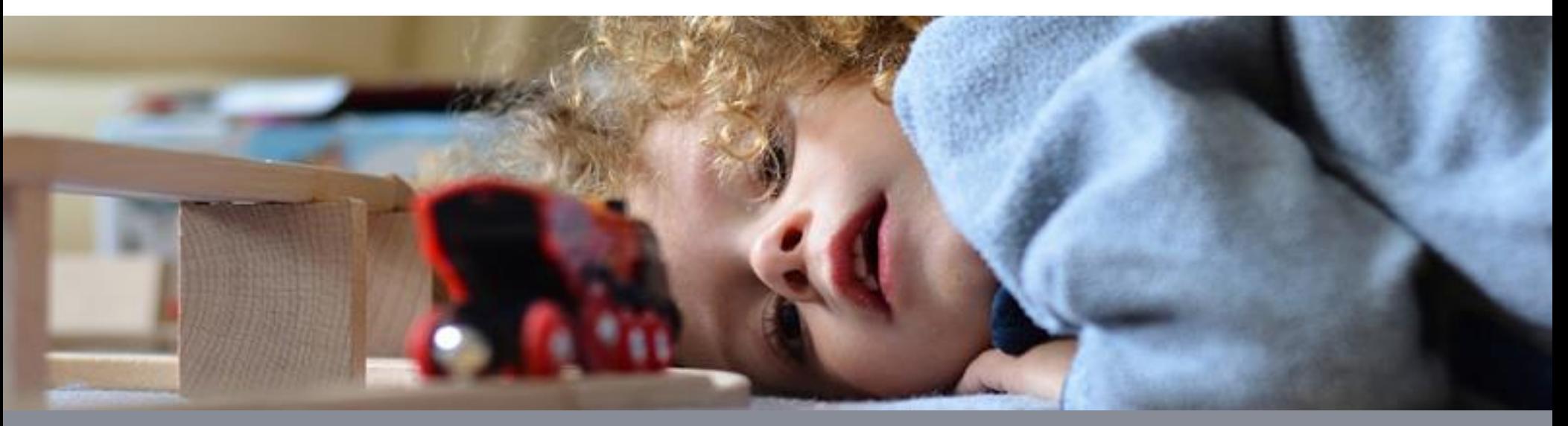

# **Anmeldeprozess für Mitarbeiter/innen im** *bahnshop.de*

**Deutsche Bahn AG | Daniela Rau | April 2019**

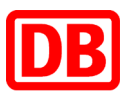

# Ich möchte bestellen. Was muss ich tun?

Um die für Mitarbeiter und Mitarbeiterinnen des DB Konzerns rabattierten Preise auf *bahnshop.de* sehen zu können und um auf die DB@adidas-Kollektion für den Privatkauf zugreifen zu können, benötigen Sie einen DB User.

### **Was ist ein DB User?**

Als Benutzerkonto für alle Mitarbeiterinnen und Mitarbeiter der Deutschen Bahn soll der DB User alle bisherigen BKU- und Basiskonten abschaffen. Damit soll u.a. der Zugang zu Anwendungen wie bspw. DB Planet oder *bahnshop.de* vereinfacht werden.

## **Wozu benötigt man einen DB User?**

Durch den DB User hat man nicht nur Zugang zu DB Planet, sondern schafft auch die Voraussetzung zur Benutzung von mobilen Endgeräten und Ausgabe von Smartphones im Projekt "Endgeräte für alle". Zudem wird es künftig immer mehr (Web)Anwendungen geben, die eine Authentifizierung über DB User anbieten. Man erhält dadurch generell einen besseren und schnelleren Zugang zu Konzern-Informationen.

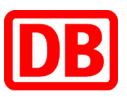

# Wie erhalte ich einen DB User?

- 1. Wenn Sie bereits DB Planet und andere DB Anwendungen ohne Einschränkungen nutzen, verfügen Sie bereits über einen DB User und können über das Feld "Als DB Mitarbeiter anmelden" fortfahren.
- 2. Wenn Sie noch keinen DB User besitzen, gehen Sie auf Ihre Führungskraft oder Ihren HR-Beauftragten zu. Für Sie muss über das Programm iMan ([http://db.de/iman\)](http://db.de/iman) der DB User beantragt werden. Es muss darauf geachtet werden, dass bei Anträgen die richtige Kostenstelle für den Begünstigten eingetragen ist.

 $i$ Man  $\rightarrow$  Hauptmenü  $\rightarrow$  iMan Anwendung  $\rightarrow$  Antrag stellen

- 3. Sie erhalten per E-Mail eine Bestätigung über die Anlage Ihres Benutzerkontos.
- 4. Bitten Sie nun Ihren Vorgesetzten, einen Kollegen in der gleichen Organisationseinheit, Kostenstellenverantwortlichen oder dessen Vertretung, Ihren DB User über <http://db.de/dbuser> zu aktivieren. Voraussetzung ist, dass diese Person bereits über einen DB User verfügt. Dieser Schritt dient nochmals der Verifizierung Ihrer DB-Zugehörigkeit und ist der Ersatz für den Passwortbrief, der längere Wartezeiten mit sich bringen würde.

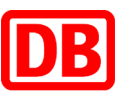

# Siehe Folie 3 - Schritt 2: Wie sieht die Eingabe bei iMan aus?

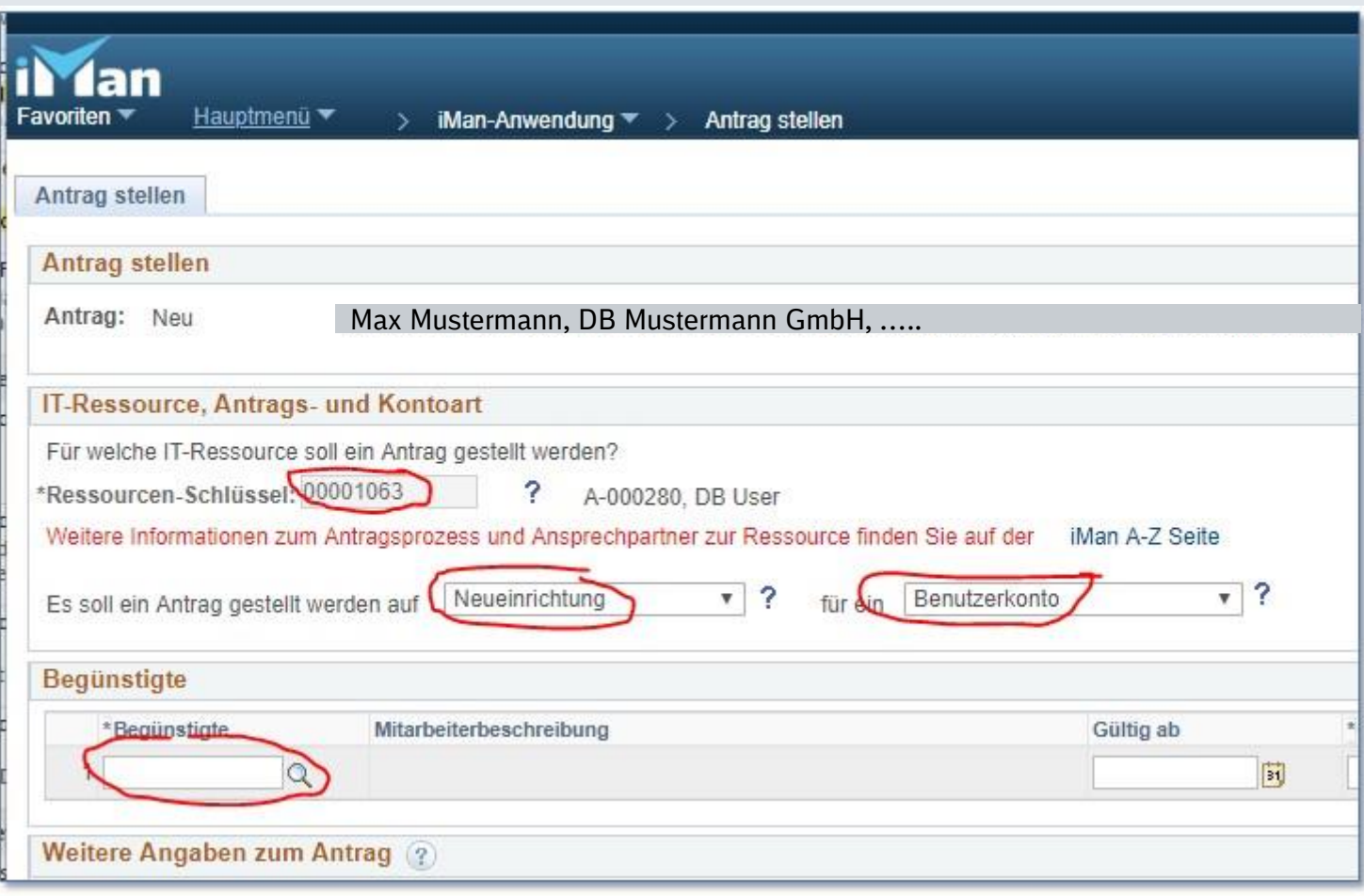

## Fragen?

In dringenden Fällen schreiben Sie bitte an: benutzerkonto@deutschebahn.com

Doppelklick für weitere Informationen auf das jeweilige Dokument:

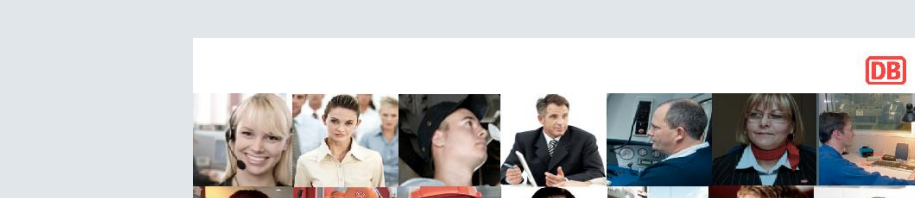

**DB User Informationen** Was ändert sich für Bestellberechtigte?

DB Systel GmbH | Identity and Access Management und Portfoliomanagement

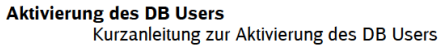

n die Akuverding c<br>hlen, da hier ohne

.<br>m ein DB User Benutzerkonto aktivieren zu können, muss ein DB User Benutzerkonto v<br>r automatisch (sobald sie in IMan angelegt sind) und Externe über einen Antrag in IMan

tzungen:<br>:ür eine Aktivierung ist ein Sponsor erh<br>)er Sponsor muss ein Kollege derselbe<br>:ein und ein aktives Benutzerkonto bes erlich, der die Identität de

### ung über das Aktivierungsportal

.<br>Eta Margaran Sarondon Gantur dar e. abitianoako Maroako darri dasor da Jan<br>Amazon kom (ha Tacor'i camo (ha ha tarta umanizon).

 $\begin{bmatrix} \text{for } \text{or} \\\\ \text{for } \text{or} \\\\ \text{for } \text{or} \\\\ \text{for } \text{or} \\\\ \text{for } \text{or} \\\\ \text{for } \text{or} \\\\ \text{for } \text{or} \\\\ \text{or} \end{bmatrix}$  $\overline{\phantom{a}}$ 

**Bite waget** 

**Matolo**  $\frac{1}{\text{Ker}(\mathcal{A})}\sum_{i=1}^{n} \frac{1}{i!} \sum_{j=1}^{n} \frac{1}{i!} \sum_{j=1}^{n} \frac{1}{i!} \sum_{j=1}^{n} \frac{1}{i!} \sum_{j=1}^{n} \frac{1}{i!} \sum_{j=1}^{n} \frac{1}{i!} \sum_{j=1}^{n} \frac{1}{i!} \sum_{j=1}^{n} \frac{1}{i!} \sum_{j=1}^{n} \frac{1}{i!} \sum_{j=1}^{n} \frac{1}{i!} \sum_{j=1}^{n} \frac{1}{i!} \sum_{j=$ 

 $\frac{1}{\sqrt{2}}$ 

**DB Systel** 

Digital bewegen. Gemeinsar

Schritt 1: Aktivierung starten .<br>Der Sponsor ruft die Seite <u>db.de</u><br>Benutzernamen und sein Passw the planets of the control of the problem is not control and describe as<br>for the basic and one of the control of the chiral and a six dependent of the condition Editorica Ditte tages Sie him Nac Benetendator zur Abbiemung ei

den, damt di

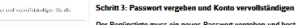

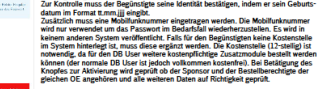

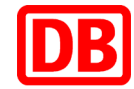

**DB** 

sein Geburts

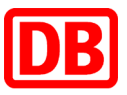

# Wie sieht der der erste Login für DB User aus?

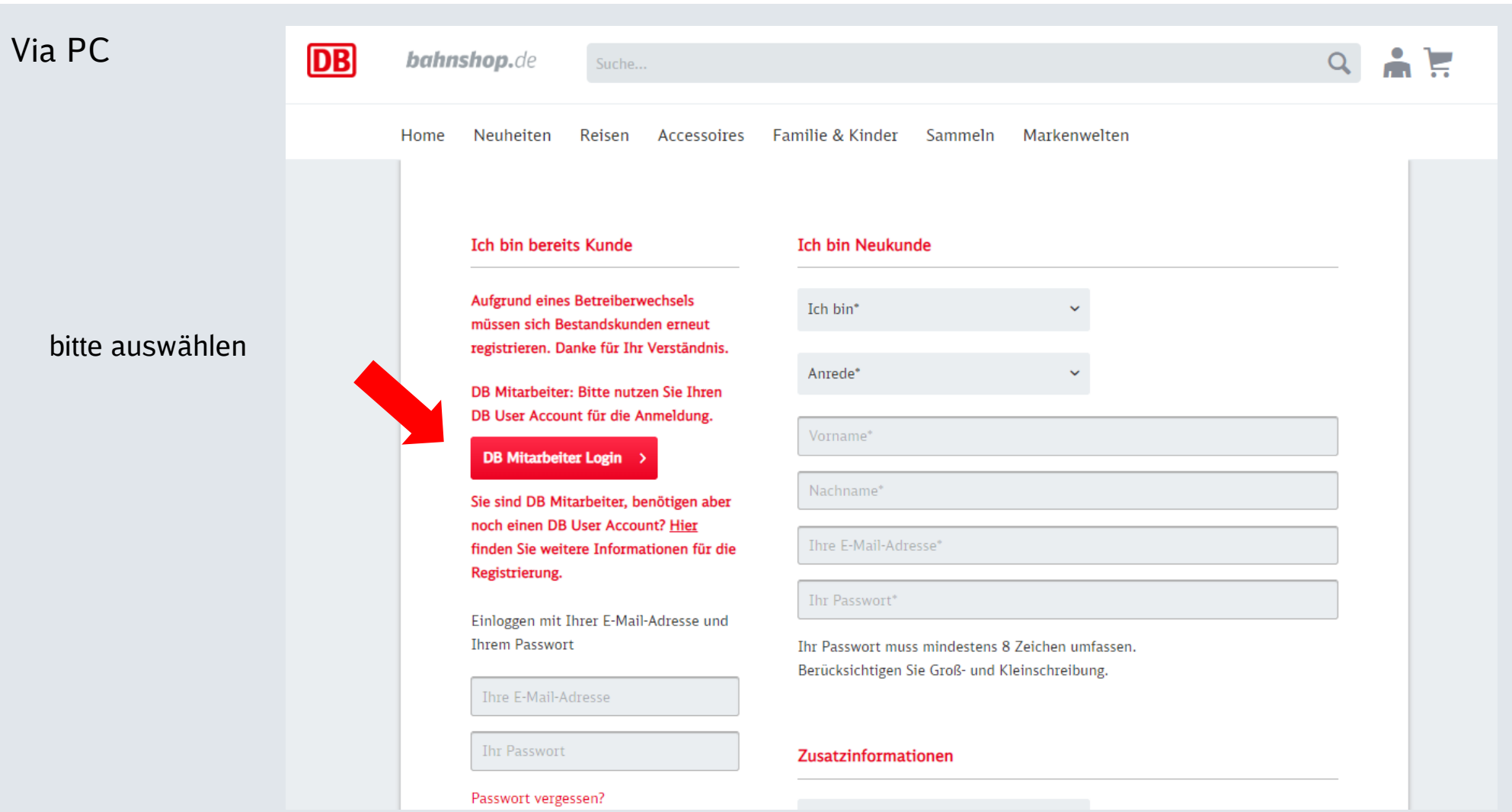

# Wie sieht der erste Login für DB User aus?

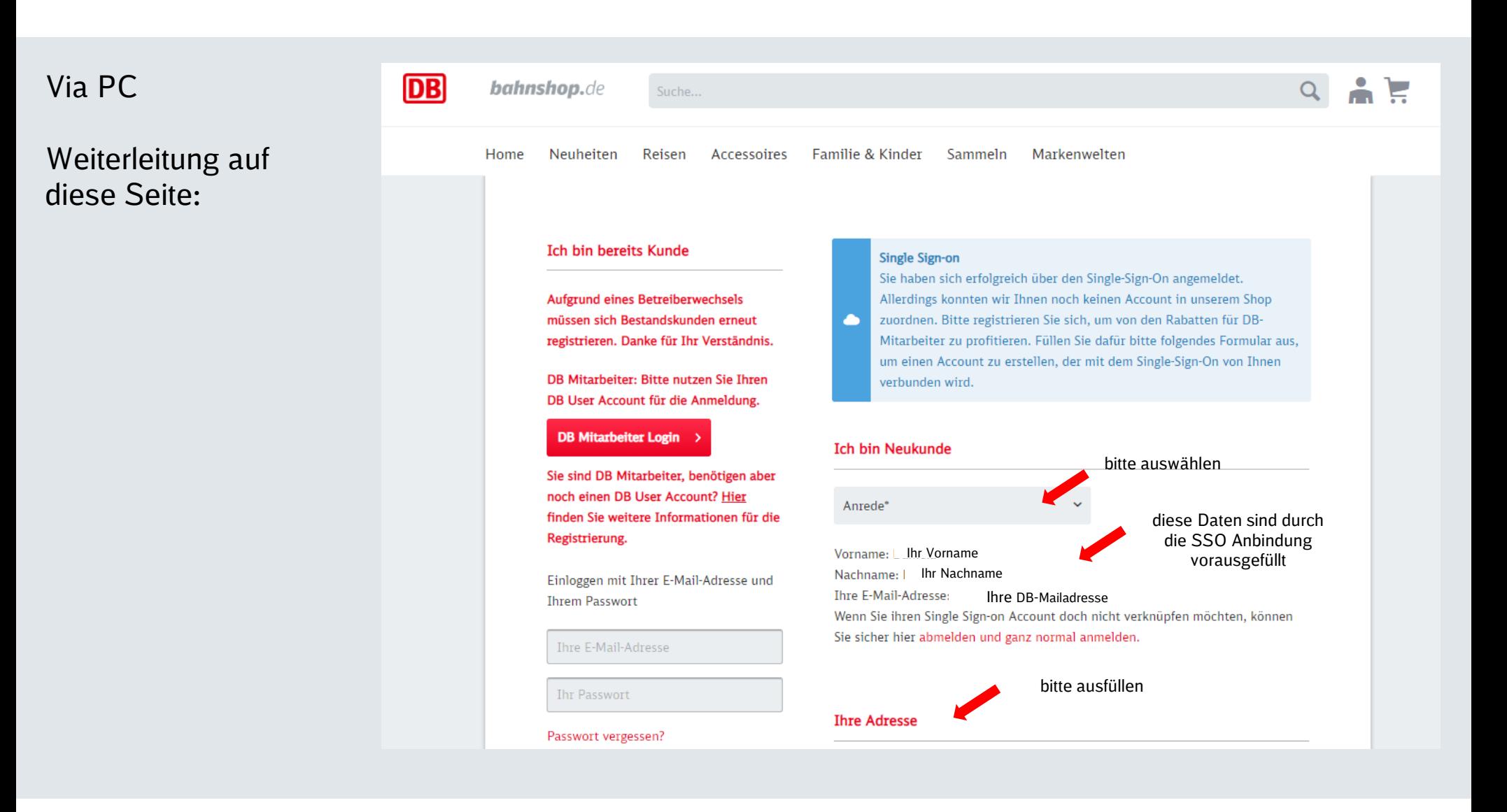

# Wie sieht der erste Login für DB User aus?

auswählen

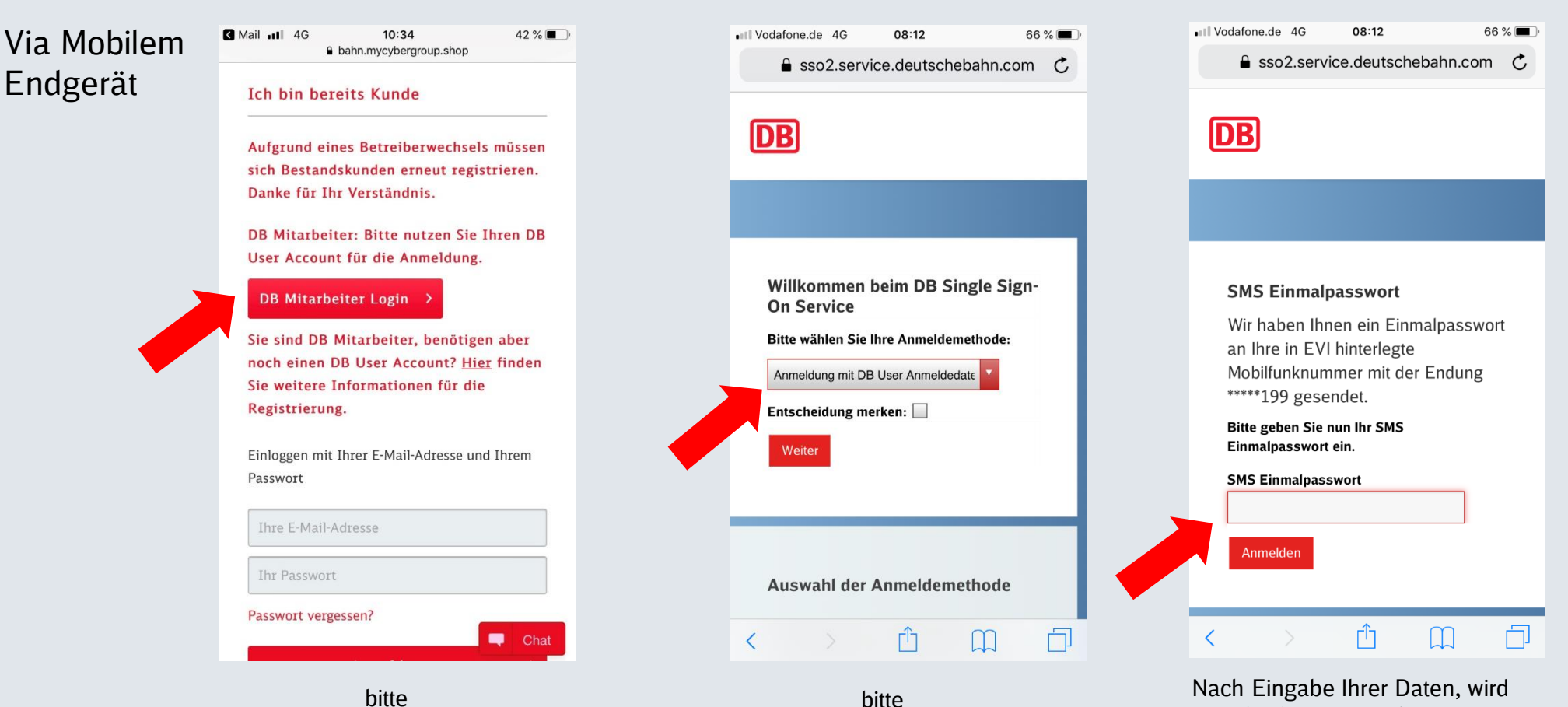

auswählen

eine SMS mit Einmalpasswort an Ihre in EVI hinterlegte Mobilnummer gesandt. Bitte geben Sie diese im Anschluss ein.

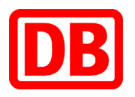

**Nicht verunsichern lassen! Ein wenig komplizierter ist es nur zu Beginn, danach können Sie einfacher und schneller shoppen als jemals zuvor.**

**Wir danken für Ihr Verständnis und stehen gern zur Verfügung.**

**Das** *bahnshop.de***-Team der DB AG**